#### W1005 Intro to CS and Programming in MATLAB

#### Object Oriented Programming (OOP)

Fall 2014 Instructor: Ilia Vovsha

http://www.cs.columbia.edu/~vovsha/w1005

## **Outline**

- Review of concepts: objects, classes, methods, properties, inheritance
- Classes in MATLAB
	- Self-contained
	- @classname folder
- Initialization, constructor
- Scope & Access

# OOP (concepts)

- **Program: collection of objects**
- Object: data structure with collection of behaviors
- Object: instance of a class
- Class: defines attributes (variables) and methods (functions), i.e. behavior applied to class/instances
- Each instance of class (object) keeps track of its own attribute values
- Instance methods refer to actions of specific object
- Class methods refer to actions of entire class of (many) objects
- To generate a new object we use a constructor method

### OOP (more concepts)

- Can share methods between classes: inheritance
- Derived / sub class inherits methods from base / parent / super class
- The derived class can "update" the behavior of the parent class
- Given an (derived) object, how do we select the most appropriate method for it? Polymorphism
- General design principle: when using the object, the object is a black box (we shouldn't manipulate attributes / methods directly)
- Encapsulation: access objects through methods alone

## OOP (inheritance)

- We can define a hierarchy of classes to share methods between them
- Derived / sub class inherits methods from
- base / parent / super class
- Single Inheritance: one parent class (search parent for methods)
- Multiple Inheritance: multiple parent classes

### Classes in MATLAB

- Two ways to specify classes with respect to folders:
	- Create a single, self-contained class definition file in some folder
	- Distributing a class definition to multiple files in some  $\omega$  classname folder
- Which approach?
	- Simple class, few functions  $\rightarrow$  single file
	- Large class, lots of functionality  $\rightarrow$  class folder
- Useful function:
	- Add directory to search path: addpath('/export/projects/code');

## Self-Contained Class (blocks)

- Each block starts with a keyword and closes with 'end'
- The basic components (blocks):
	- *classdef:* contains the class definition within a file
	- *properties:* contains property definitions, optional initial values
	- *methods:* contains function definitions for the class methods
	- events: contains the names of events that this class declares.
	- *enumeration:* contains the enumeration members defined by the class
- **•** *properties/methods/events* block: one for each unique set of attribute specifications)
- Note: properties, methods, events, and enumeration are keywords only within a classdef block

### Class Blocks (example)

```
classdef circle
    properties
        x = 0.0; y = 0.0;
        r = 1.0;end
    methods
        function c = circle(x,y)										 %	Constructor:	
             c.x = x; c.y = y;
        							 end	
    end
end
```
#### Properties & Attributes

- We can assign property *attributes* on the same line as the properties keyword
- Common attributes: *Access, GetAccess, SetAccess*
- Typical values: *public, protected, private*

```
classdef circle
   properties (Attr1 = val1, Attr2 = val2)x = 0.0; y = 0.0;
       r = 1.0;
   end
…
```
#### Access Level

- *public* unrestricted access (default)
- *protected* access from class or subclasses
- *private* access by class members only (not subclasses)

```
classdef circle
   properties (Access = public)
       x = 0.0; y = 0.0;
   end
   properties (Access = private)r = 1.0;end
…
```
### Set / Get Access

- *Access* set both SetAccess and GetAccess to the same value
- Can distinguish between setting and displaying (getting) properties

```
classdef circle
   properties (SetAccess = private, GetAccess = public)
       x = 0.0; y = 0.0;
   end
…
```
#### Constructor (definition)

- Each class file must contain a *constructor*:
	- Function name is the name of the class
	- Header specifies arguments & return variable

```
classdef circle
   methods
       function C = circle(x,y)Cx = x;C.y = y;	 	end
   end
…
```
### Constructor (purpose)

- Force users to use code provided in the class to initialize (manipulate) objects (user can't mess up)
- Do error checking inside constructor

```
classdef circle
   methods
       function C = circle(x,y)if nargin == 2C.x = x; C.y = y;			end
       	 	end
   end
```
■ Almost identical to any function, except first parameter in header must be a reference to instance itself 

```
classdef circle
   methods
       function self = calc area(self)self.area = pi*self.radius^2;
       	 	end
   end
…
```
### Calling the Methods

- Constructor call syntax:  $obj\_ref = \text{chame(args)}$
- Instance method syntax: omit the ref to the object itself-since the reference is specified before the method name using the dot notation.

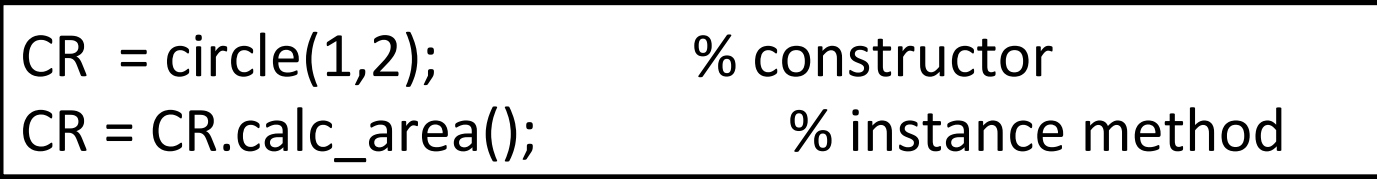

## **Overloading**

- Change behavior of built-in function for an object of a class by specifying an instance method with same name
- Example: 'disp' function

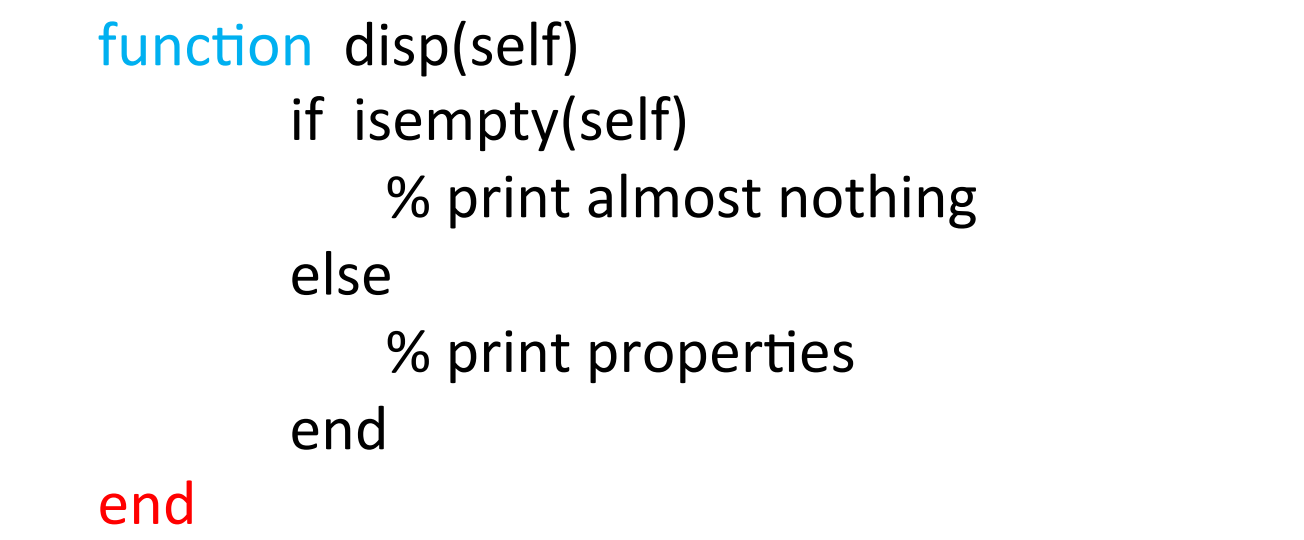

#### Useful Built-in Functions

- All *nonabstract* classes have a static method named *empty* that creates an empty array of the same class
- *isempty:* return true if argument is an empty array
- *class:* return string specifying class of argument

```
C = circle(1,2);TF = isempty(C);cname = class(C);
disp(C);
```
#### Inheritance (subclass)

- To inherit from a parent class use "<"
- 'Left' class is a subclass of 'right' class

```
classdef circle < shape>shapeproperties
       x = 0.0; y = 0.0;
   end
   methods
   	 	…	
   end
end
```
#### Inherited Methods

- A subclass object inherits the superclass' properties and methods that have protected or public accessibility
- Inherited properties and methods can be accessed in the subclass as though they were locally defined in the subclass

#### Value vs. Handle Classes

- Type of class you need depends on desired behavior
- Value class:
	- represent entities that do not need to be unique
	- Example: polynomial data type
- Handle class:
	- Dynamic properties
	- Create a reference to the data, not copy
	- Example: phone book entry accessed by multiple applications

#### Value vs. Handle (example)

```
p = polynomial([1 0 -2 -5]); 	 % poly = value class
p2 = p;
p. Coefficients = [2 \ 3 \ -1 \ -2 \ -3];p2.Coefficients		
       % ans = 10 - 2 - 5e = employee('Fred Smith','QE'); % emp = handle class
e2	=	e;	 								%	Copy	handle	object		
transfer(e,'Engineering')		
e2.Department		
       % ans = Engineering
```
#### Handle Class

- *Handle*: an object that references its data indirectly
- Construct a handle: creates an object with storage for property values, return handle
- Assign/pass the handle: copies the handle, but not the underlying data

```
classdef circle < handle
   properties
   end
   methods
   end
end
```
# Outline (part 2)

- Two ways to specify classes with respect to folders:
	- Create a single, self-contained class definition file in some folder
	- Distributing a class definition to multiple files in some @classname folder
- Which approach?
	- Simple class, few functions  $\rightarrow$  single file
	- Large class, lots of functionality  $\rightarrow$  class folder
- Constructor
- Overloading

### @folder Class

- Class definition distributed to multiple files
- Creating the class:
	- Create directory @classname
	- Add file classname.m to the directory (the constructor)
	- Add file display.m to the directory (to display variable)
	- Add any other functions (.m files) to implement class

#### Constructor

- Constructor should handle these input cases:
	- No arguments
	- Variable of the same class
	- Data passed as arguments
- Constructor rules:
	- Check input data for errors
	- To create class variable, define a struct and set field names appropriately. Then, call *class* function to convert struct to class variable
	- Struct fields should be created in the same order inside the constructor

### Constructor (example)

```
function obj = film(varargin)if nargin == 1obj = varargin{1};							else
       obj.name = varargin\{1\};
       obj.year = varargin\{2\};
    							end					
    obj = class(obj, 'film');end
```
## Display Function (example)

function display(obj)

disp(obj.name) disp(obj.year) % Can access field names of object inside method % functions, but not outside % 'methods film' to see all class methods 

## **Overloading**

- Overloading operator: redefine internal rules for an operation
- To support overloading of operators, each operator corresponds to a function name (some examples):

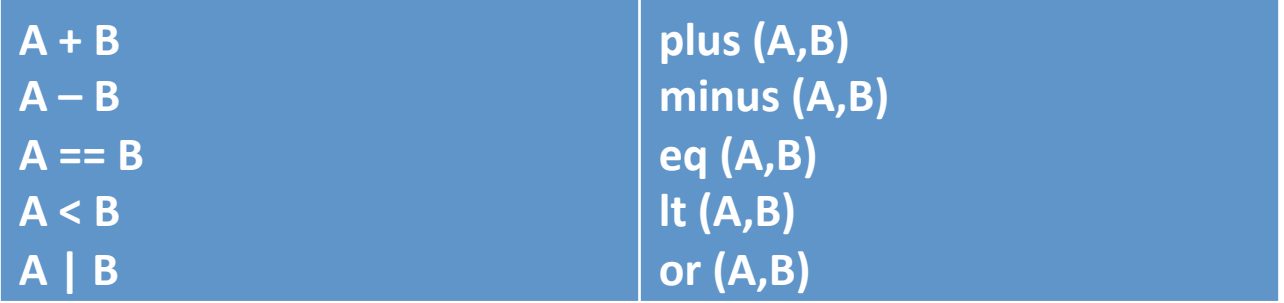

## Overloading (example)

```
function TF = eq(F1, F2)if lower(F1.name) == lower(F2.name)TF = 1;							else
       TF = 0;end
```